# **SEMESTER I**

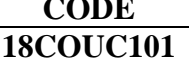

# **CODE COURSE TITLE**

# **PRINCIPLES OF ACCOUNTANCY**

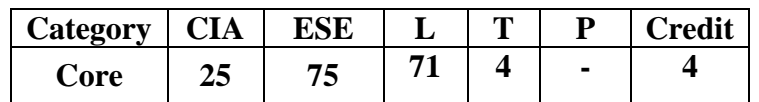

#### **Preamble**

\* To enable the students to acquire basic knowledge of accounting concepts and their practical application in different types of business organisations.

**Course Outcomes** 

On the successful completion of the Course, students will be able to

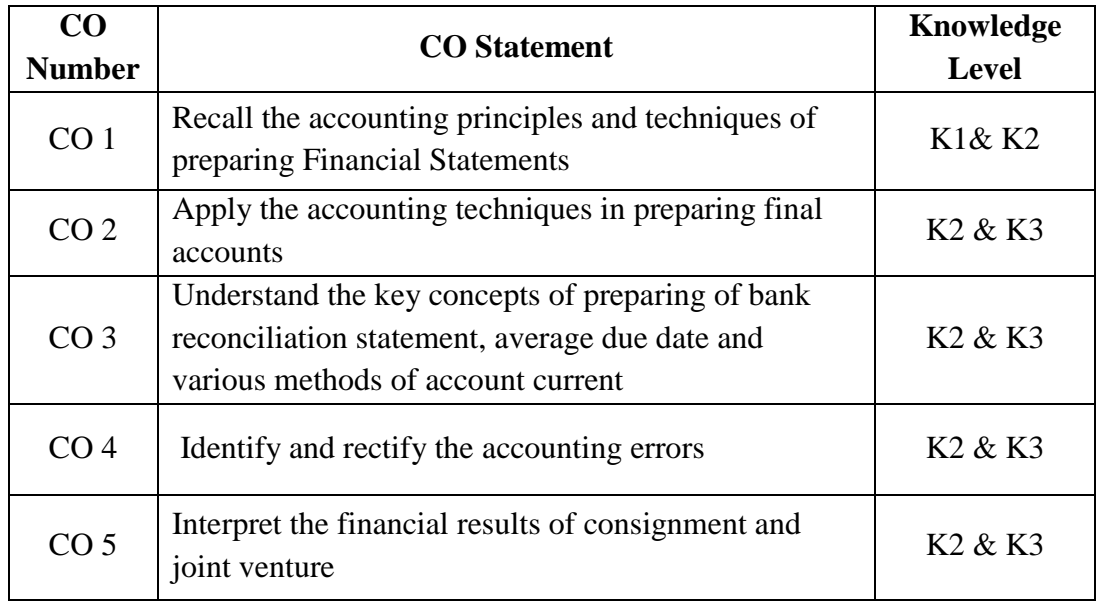

# **Mapping with Programme Outcomes**

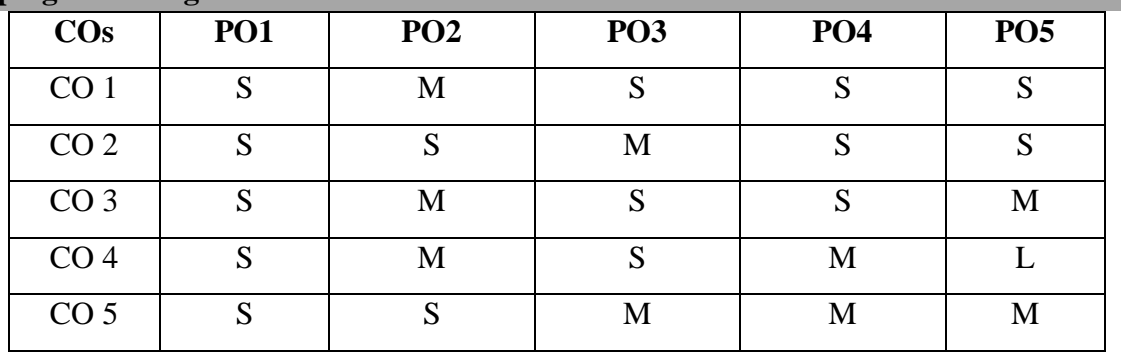

 $S -$ Strong, M-Medium, L – Low

Meaning of accounting – Systems of Accounting – Accounting Concepts and Conventions – AS1: Disclosure of Accounting Policies -Double Entry System – Journal – Ledger – Subsidiary Books – Trial Balance.

Reserves and Provisions -Final Accounts of a Sole Trader with Adjustments - Rectification of Errors.

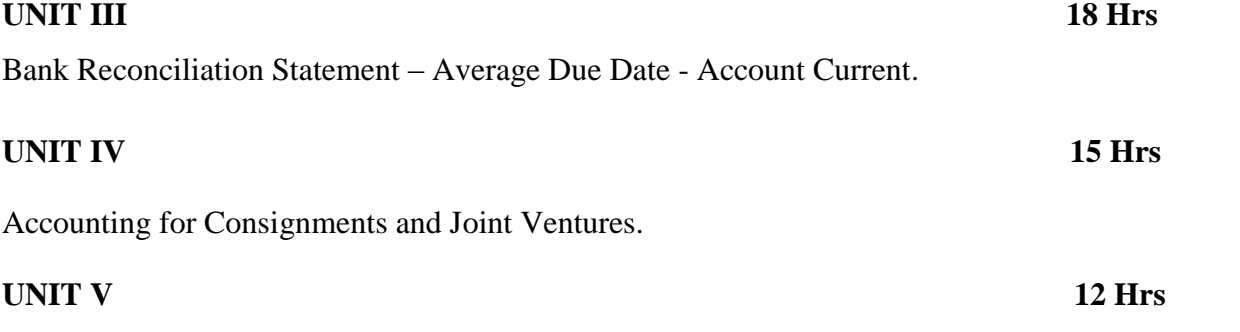

Accounts of Non-Profit Organizations – Receipts and Payments Account, Income and Expenditure Account and Balance Sheet.

### **Note:** 1. **Distribution of marks 20% Theory and 80% Problems**

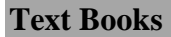

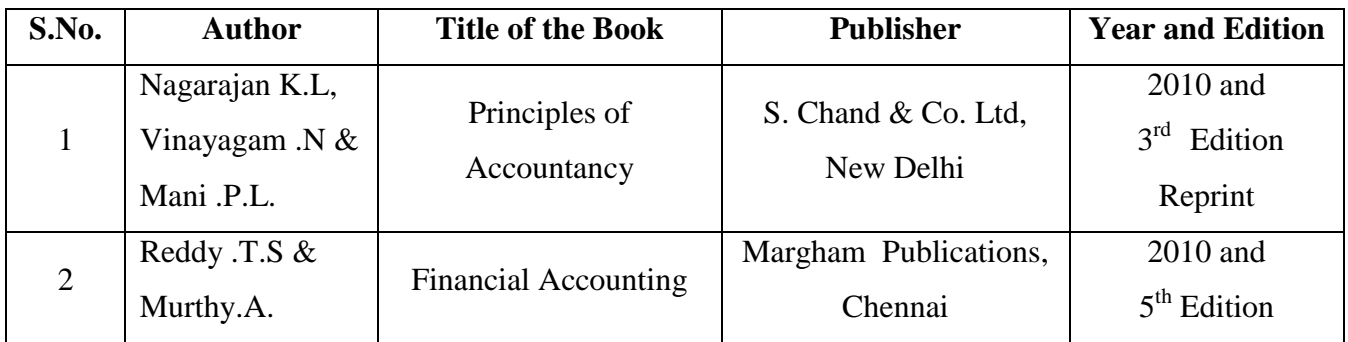

# **UNIT I 17 Hrs**

# **UNIT II** 13 Hrs

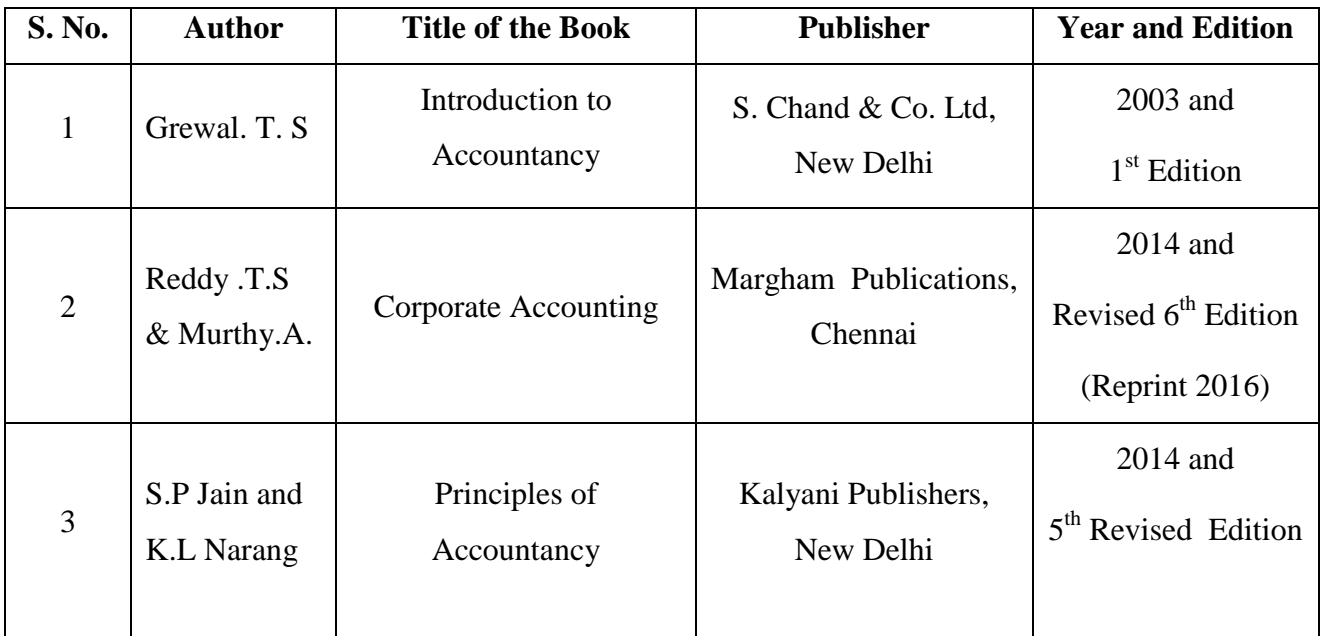

# **Pedagogy**

• Lecture, Chalk & Talk and Assignment

#### **SEMESTER – I**

# **CODE COURSE TITLE**

18CEUC102 DIGITAL BUSINESS MODEL

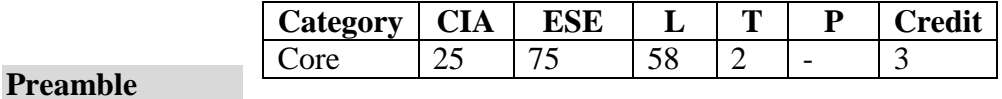

# To Prepare Students with the better understanding of strategic, tactical tools along with the essential knowledge in electronic business and security issues related to online transactions.

#### **Course Outcomes**

On the successful completion of the course, students will be able to

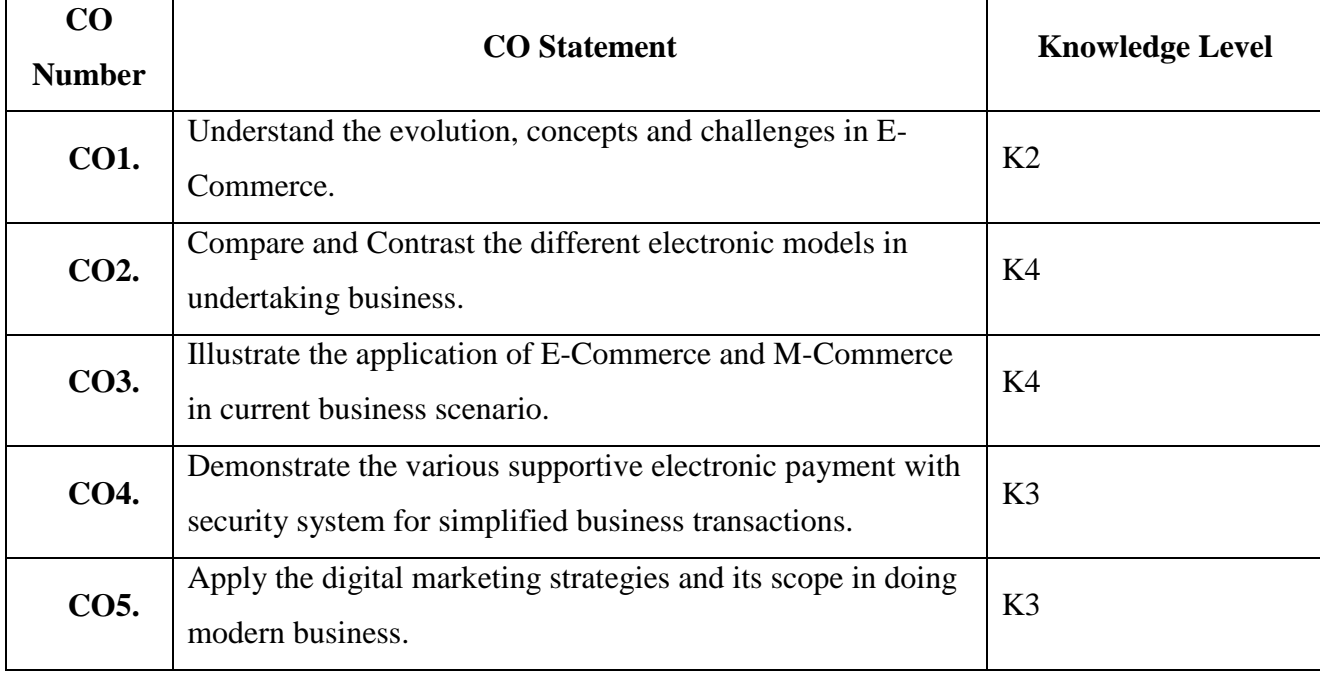

#### **Mapping with Programme Outcomes**

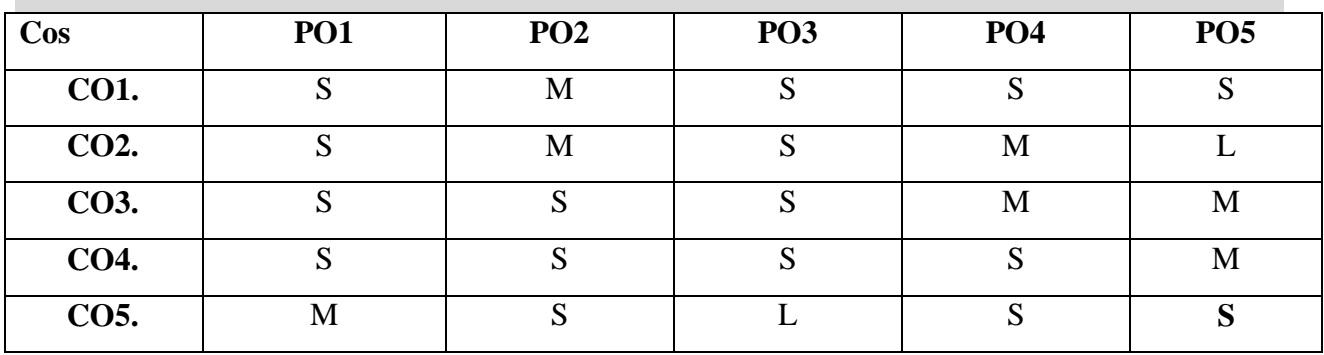

S- Strong; M-Medium; L-Low

**UNIT I ( 12 hrs.) Introduction to Electronic Commerce:** Evolution and trends in E-Commerce-Features of E-Commerce - Objectives of E-commerce-Advantages and Disadvantages of E-Commerce - Impact of E-Commerce - Forces driving E-Commerce

#### **UNIT II** ( 12 hrs.)

**E-Commerce Business Models:** Introduction–Business to Consumer Model – Business to Business Model – Consumer to Business Model – Consumer to Consumer Model – Business to Employee Model – Business to Government Model - Revenue Model: Advertising Revenue Model- Subscription Revenue Model- Transaction Fee Revenue Model- Sales Revenue Model-Affiliate Revenue Model.

#### **UNIT III ( 12 hrs.)**

**Applications of E-Commerce:** Retailing –Service Sector – Obstacles.

**Mobile Commerce:** Factors that drive Mobile Commerce - Advantages – Applications of Mobile Commerce

**UNIT IV ( 12 hrs.) Electronic Payment System:** Introduction **–** Benefits – Methods: Credit Cards – Debit Cards –Smart Cards – E-cash – E-Cheque – Electronic Wallet – Automated Clearing House (ACH) – Essential Security Requirements : Cryptography – Digital Signature

### **UNIT V** ( 12 hrs.)

**Digital Marketing:** Introduction– Advantages - Features- Channels: Social media marketing -Email Marketing - Mobile Marketing - Social Networking. **Digital Advertising:** Forms of Web Advertising - Advantages - Limitations. **Text Books**

#### **Study Material**

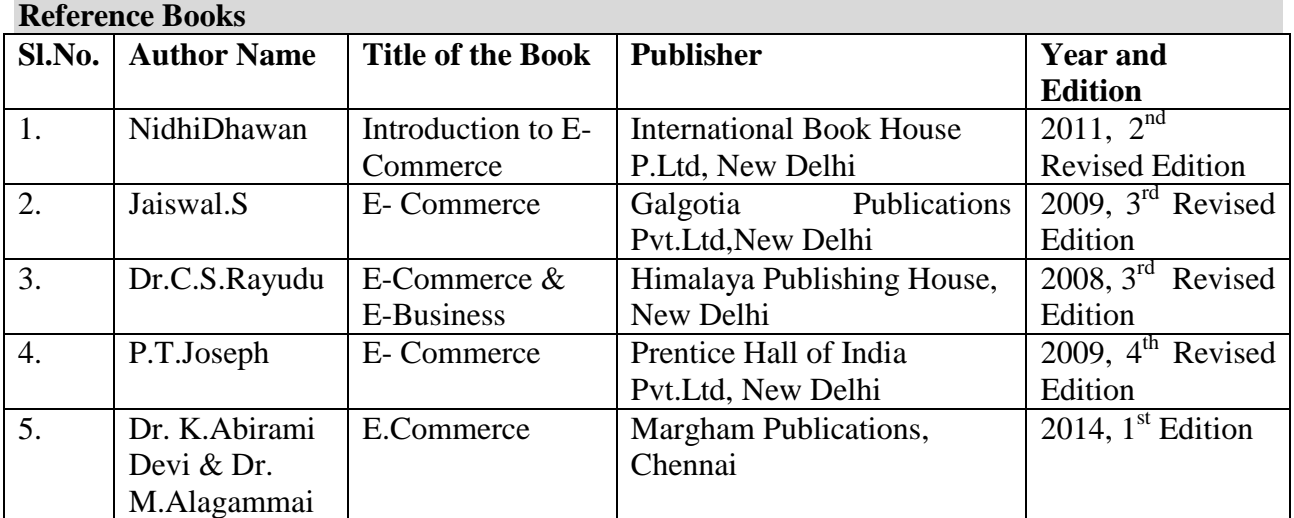

#### **Web Resources**

- <http://www.ijstr.org/final-print/apr2013/An-Introduction-To-Electronic-Commerce.pdf>
- [https://bcomitnotes.wordpress.com/2017/12/22/what-is-e-commerce-explain-its](https://bcomitnotes.wordpress.com/2017/12/22/what-is-e-commerce-explain-its-applications/)[applications/](https://bcomitnotes.wordpress.com/2017/12/22/what-is-e-commerce-explain-its-applications/)
- [http://ocw.metu.edu.tr/pluginfile.php/354/mod\\_resource/content/0/Lecture\\_4.pdf](http://ocw.metu.edu.tr/pluginfile.php/354/mod_resource/content/0/Lecture_4.pdf)
- [https://en.wikipedia.org/wiki/Digital\\_marketing](https://en.wikipedia.org/wiki/Digital_marketing)

# **Pedagogy**

Lecture, PPT, Assignment, Group Discussion, Seminar

### **SEMESTER I**

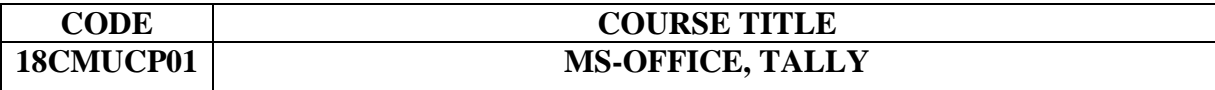

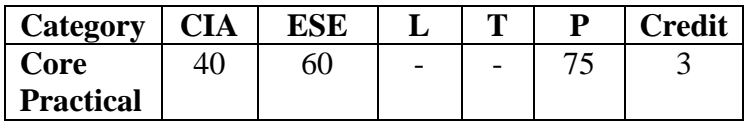

### **Preamble**

 To offer a practical guidance on the basic computer knowledge and assortment of accounting in tally

#### **Course Outcomes**

On the successful completion of the course, students will be able to

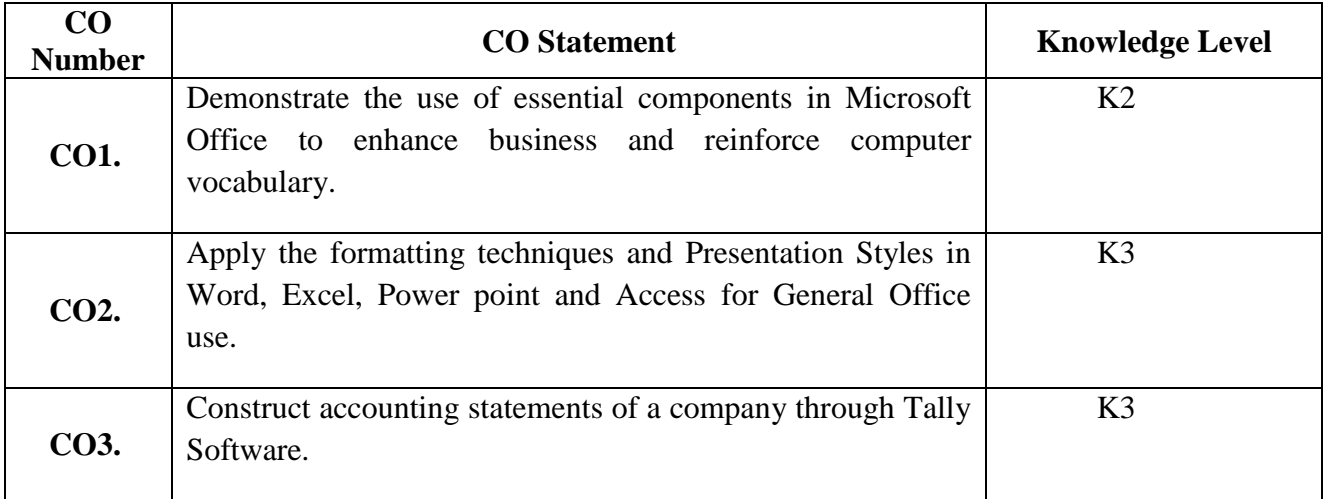

# **Mapping with Programme Outcomes**

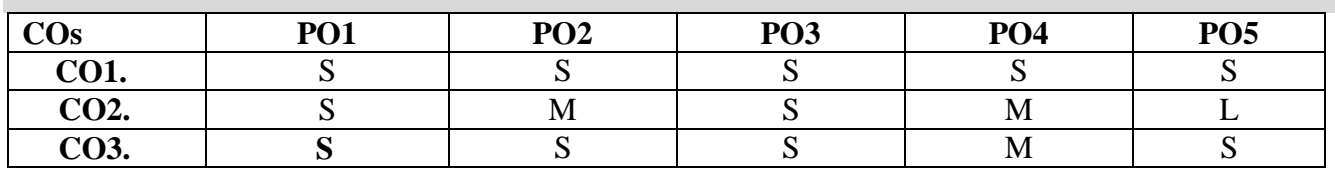

S- Strong; M-Medium; L-Low

### **Syllabus**

#### **MS WORD**

1. Type Chairman's speech/ Auditor's report / Minutes/ Agenda and perform the following operations:

Bold, Underline, Font Size, style, Background color, Text color, Line spacing, Spell Check, Alignment, Header & Footer, Inserting pages and page numbers, Find and Replace.

- 2. Prepare an invitation for the college function using Clip Arts, Watermark, Margins, Page Border, & Text Wrapping.
- 3. Design an invoice and Account sales by using Drawing Tool Bar, Clip Art, Word Art, Symbols, Borders and Shading.
- 4. Prepare a Class Time Table and perform the following operations: Inserting the Table, Data Entry, Alignment of Rows and Columns, Inserting and Deleting the Rows and Columns and Change of Table Format.
- 5. Prepare a Shareholders meeting letter for 10 members using Mail Merge Operation.
- 6. Prepare Bio-Data by using Wizard/ Templates with Hyper Link.

#### **MS EXCEL**

- 1. Prepare a mark list of your class (minimum of 5 subjects) and perform the following operations: Data Entry, Total, Average, Result and Ranking by using arithmetic and logical functions and Sorting, Group, Ungroup, and Expanding & Hiding Detail.
- 2. Prepare Final Accounts (Trading, Profit & Loss Account and Business Sheet) by using formula.
- 3. Draw the different type of charts (Line, Pie, Bar) to illustrate year-wise performance of sales, purchase, profit of a company by using chart wizard.
- 4. Prepare a statement of Bank customer's account showing simple and compound interest calculations for 10 different customers using mathematical and logical functions.
- 5. Prepare a Product Life Cycle which should contain the following stages: Introduction, Growth, Maturity, Saturation and Decline.
- 6. Converting Note Pad Data into Excel by Columns & Filters.

#### **MS POWERPOINT**

1. Design presentation slides for a product of your choice. The slides must include name, brand name, type of product, characteristics, special features, price, special offer etc. Add voice if possible to explain the features of the product. The presentation should work in manual mode.

- 2. Design presentation slides for organization details for 5 levels of hierarchy of a company by using organization chart.
- 3. Design slides for the Headlines News of a popular TV Channel. The Presentation should contain the following transactions:

Top down, Bottom up, Zoom in and Zoom out - The presentation should work in custom mode.

- 4. Design presentation slides about an organization and perform frame movement by interesting clip arts to illustrate running of an image automatically.
- 5. Design presentation slides for the Seminar/Lecture Presentation using animation effects and perform the following operations: Creation of different slides, changing background color, font color using word art.
- 6. Design a Product Life Cycle of an Organisation in Excel Sheet & Import it to the Powerpoint presentation & add custom animation to it.

#### **SEMESTER-II**

#### **MS ACCESS**

- 1. Prepare a payroll for employee database of an organization with the following details: Employee ID, Employee Name, Date of Birth, Department and Designation, Date of Appointment, Basic Pay, Dearness Allowance, House Rent Allowance and Other Deductions if any. Perform queries for different categories.
- 2. Create mailing labels for student database which should include atleast three Table must have atleast two fields with the following details:

Roll Number, Name, Course, Year, College Name, University, Address, Phone Number.

- 3. Gather price, quantity and other descriptions for five products and enter in the Access table and create an invoice in form design view.
- 4. Create forms for the simple table ASSETS using templates
- 5. Create report for the PRODUCT database.
- 6. Develop a relationship between related tables.

#### **TALLY**

- 1. Create a new company, group, voucher and ledger and record minimum 10 transactions and display the relevant results.
- 2. Prepare Trial Balance, Profit and Loss A/c and Balance Sheet (with minimum of any five adjustments).

3. Prepare inventory statement using (Calculate inventory by using all methods) a) FIFO b) LIFO c) Simple Average Method d) Weighted Average Method

### **SEMESTER – I**

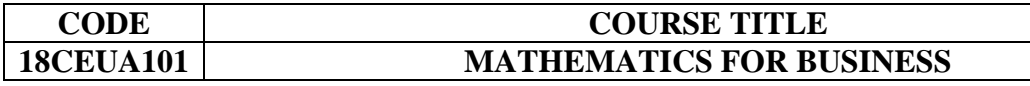

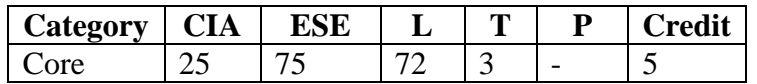

# **Preamble**

\* To equip the students with basic mathematical concepts and analytical abilities to solve the business problem.

#### **Course Outcomes**

On the successful completion of the course, students will be able to

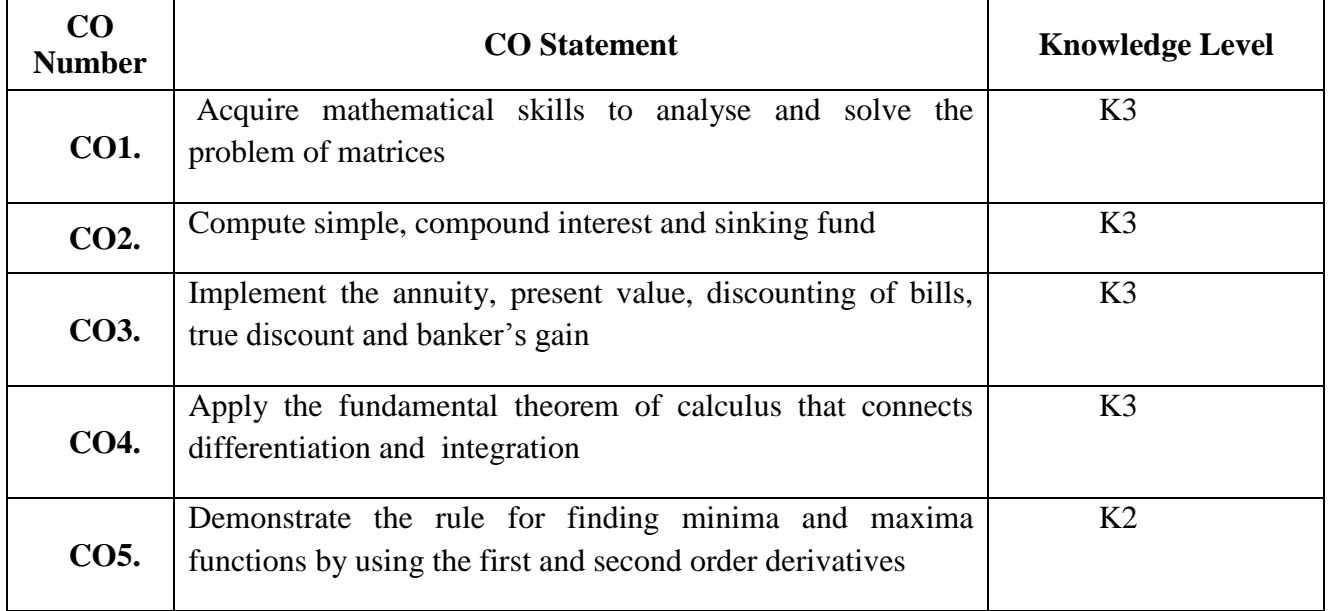

### **Mapping with Programme Outcomes**

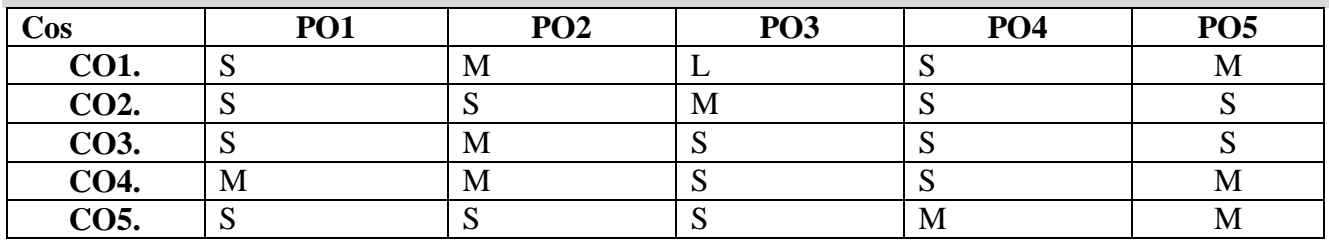

S- Strong; M-Medium; L-Low

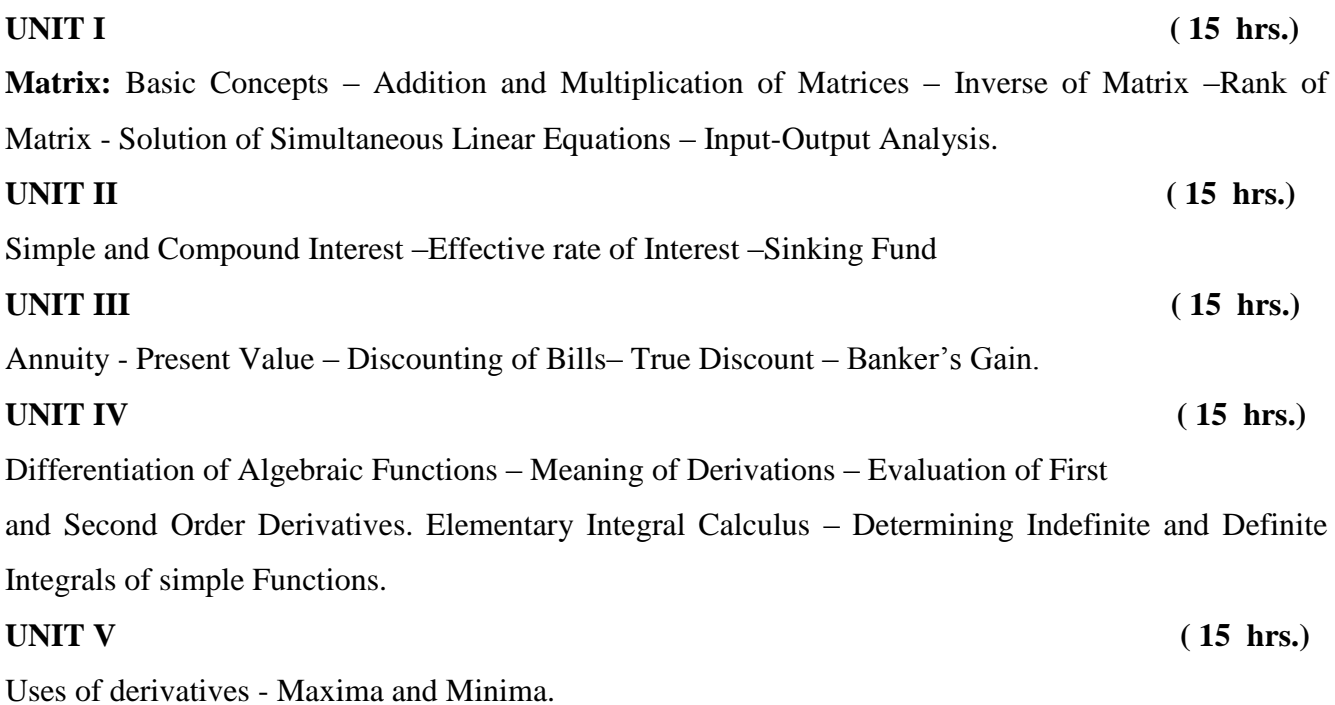

# **Text Books**

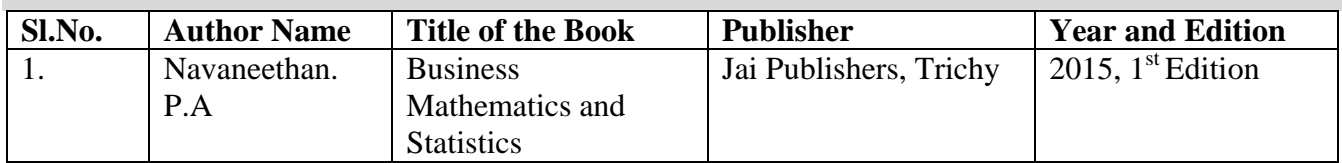

### **Reference Books**

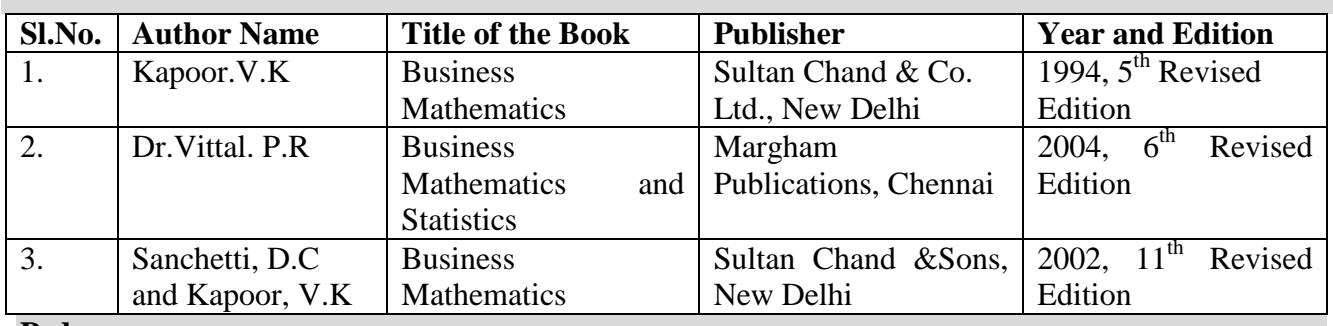

# **Pedagogy**

Lecture, PPT, Quiz, Assignment, Group Discussion, Seminar

### **SEMESTER - II**

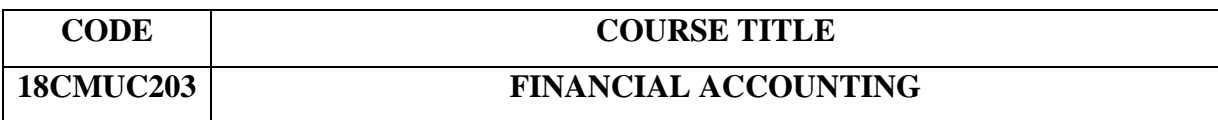

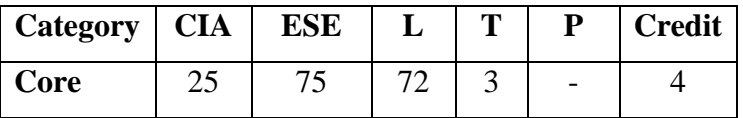

# **Preamble**

\* To guide the students for acquisition of technical and problem solving skills in the area of corporate financial reporting.

### **Course Outcomes**

On the successful completion of the course, students will be able to

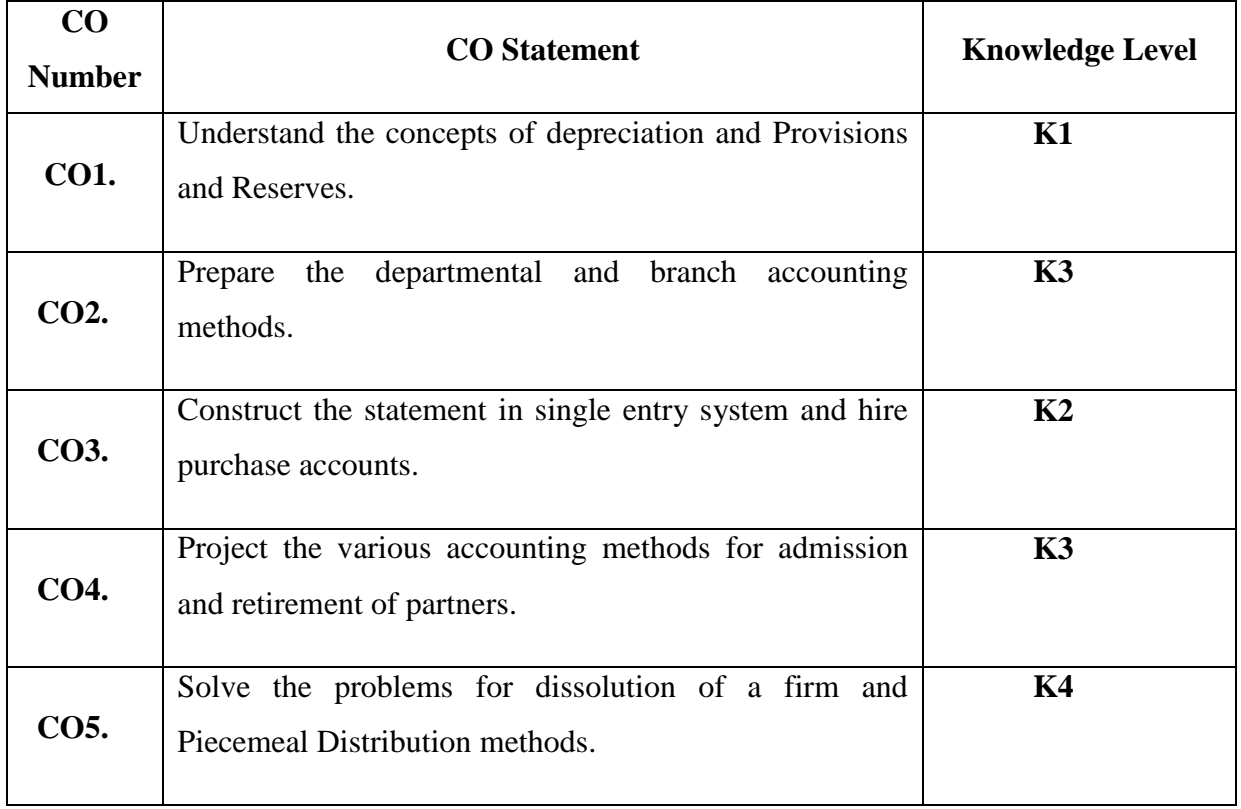

**Mapping with Programme Outcomes**

| $\blacksquare$<br>ັ |            |                 |                 |                 |                   |
|---------------------|------------|-----------------|-----------------|-----------------|-------------------|
| $\cos$              | <b>PO1</b> | PO <sub>2</sub> | PO <sub>3</sub> | PO <sub>4</sub> | PO <sub>5</sub>   |
| <b>CO1.</b>         | М          | $\mathbf{C}$    | M               | M               | $\mathbf{C}$<br>N |
| CO <sub>2</sub> .   | M          | ຕ               | М               | M               | ິ<br>N            |
| <b>CO3.</b>         |            |                 |                 | M               | $\mathbf C$<br>N  |
| <b>CO4.</b>         |            |                 |                 | S               | N)                |
| <b>CO5.</b>         |            | N               |                 | M               | N.                |

S- Strong; M-Medium; L-Low

### **Syllabus**

### **UNIT I (15 hrs.)**

Depreciation – Meaning – Need – Causes – Calculation of Depreciation under Income Tax Act 1961 & Under Companies Act 2013 - Provisions and Reserves (Theory only).

# **UNIT II** (15 hrs.)

Departmental Accounts – Branch accounts excluding foreign branches.

### **UNIT III** (15 hrs.)

Single entry system – Meaning and features – Statement of Affairs method and conversion method. Hire purchase system excluding hire purchase trading accounts.

### **UNIT IV (15 hrs.)**

Partnership Accounts ––Method of preparations of Capital Accounts – Past adjustments - Admission – Retirement (simple problems only).

### **UNIT V** (15 hrs.)

Dissolution of partnership – Insolvency of a partner – Garner Vs Murray (Simple Problems only)- Piecemeal Distribution.

**Note**: *20% marks for theory and 80% marks for problem.*

# **Skill Based Component** (Not for End Semester Examinations).

 $\triangleright$  Collect figures from a sole trading concern and prepare necessary accounts under single entry system.

 $\triangleright$  Visit a bank, get terms and conditions regarding hirepurchase loan for vehicles.

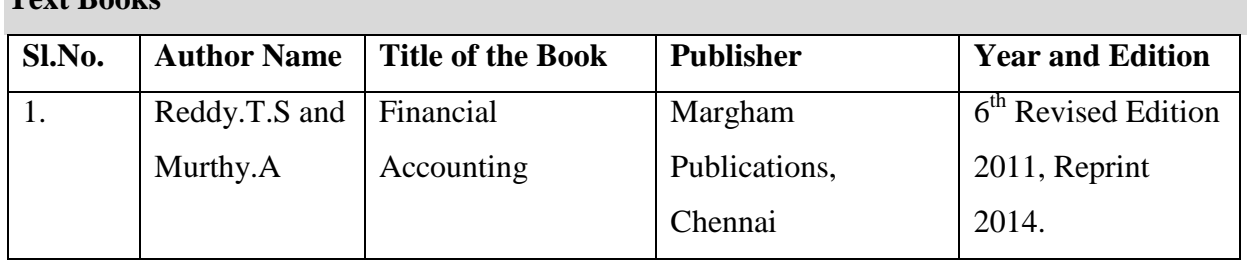

# **Text Books**

# **Reference Books**

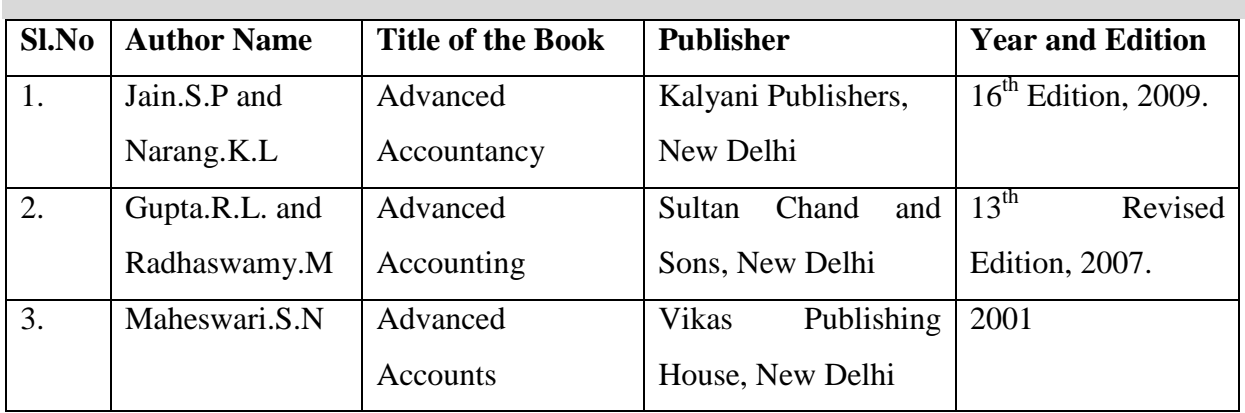

# **Pedagogy**

• Lecture, Assignment

#### **SEMESTER – II**

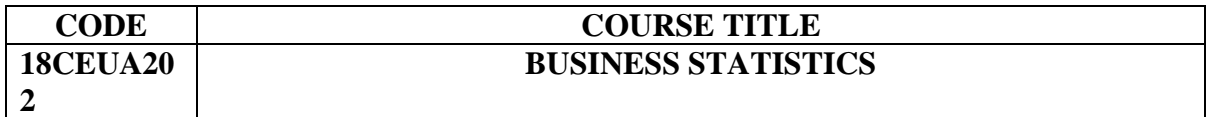

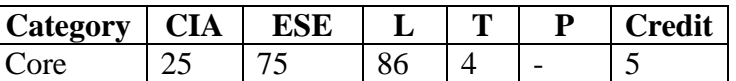

# **Preamble**

\* To provide knowledge and skill to apply the statistical techniques and its applications in business.

#### **Course Outcomes**

On the successful completion of the course, students will be able to

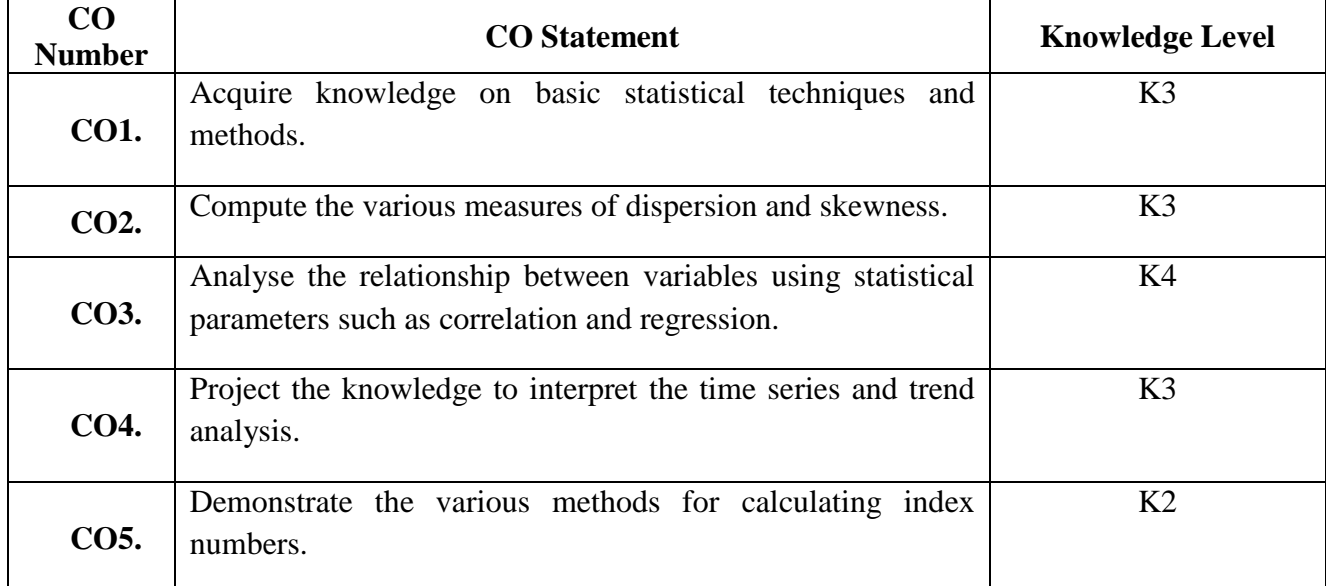

### **Mapping with Programme Outcomes**

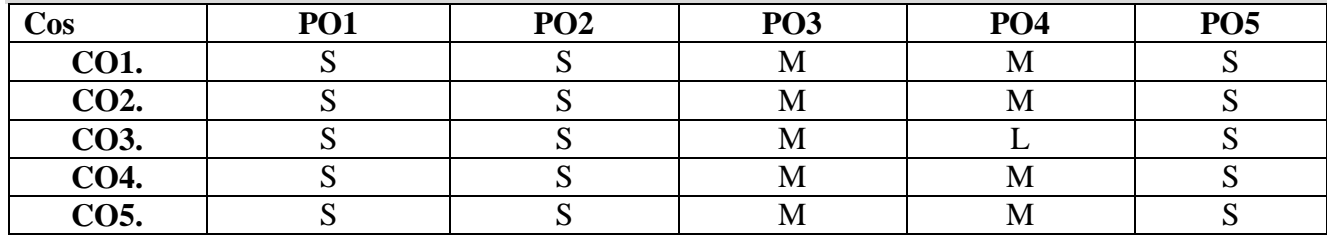

S- Strong; M-Medium; L-Low

**UNIT I ( 17 hrs.)** Meaning and Definition of Statistics – Collection of data — Primary and Secondary -Classification and Tabulation – Diagrammatic and Graphical presentation Measures of Central tendency – Mean, Median, Mode, Geometric Mean and Harmonic Mean – simple problems.

#### **UNIT II** (13 hrs.)

Measures of Dispersion – Range, Quartile Deviation, Mean Deviation, Standard Deviation and Co-efficient of Variation.

Skewness **–** Meaning – Measures of Skewness - Pearson's and Bowley's co-efficient of Skewness**.**

Correlation –Meaning and Definition –Scatter diagram, Karl Pearson's co-efficient of Correlation, Spearman's Rank Correlation, Co-efficient of Concurrent deviation. Regression Analysis – Meaning of regression and linear prediction – Regression in two variables – Uses of Regression

#### **UNIT IV ( 15 hrs.)**

Time Series – Meaning, Components and Models – Business forecasting –Methods of estimating trend – Graphic, Semi-average, Moving average and Method of Least squares – Seasonal variation – Method of Simple average.

# **UNIT V ( 15**

**hrs.)**

Index Numbers – Meaning, Uses and Methods of construction – Un-weighted and Weighted index numbers – Tests of an Index number – Cost of living index number.

#### **Distribution of Marks: 20 % Theory, 80 % Problems**

#### **Text Books**

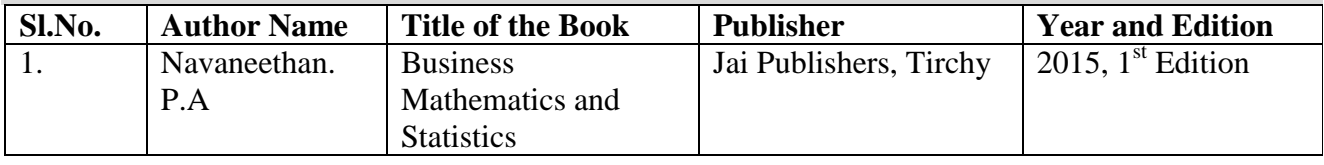

### **UNIT III** (15 hrs.)

# **Reference Books**

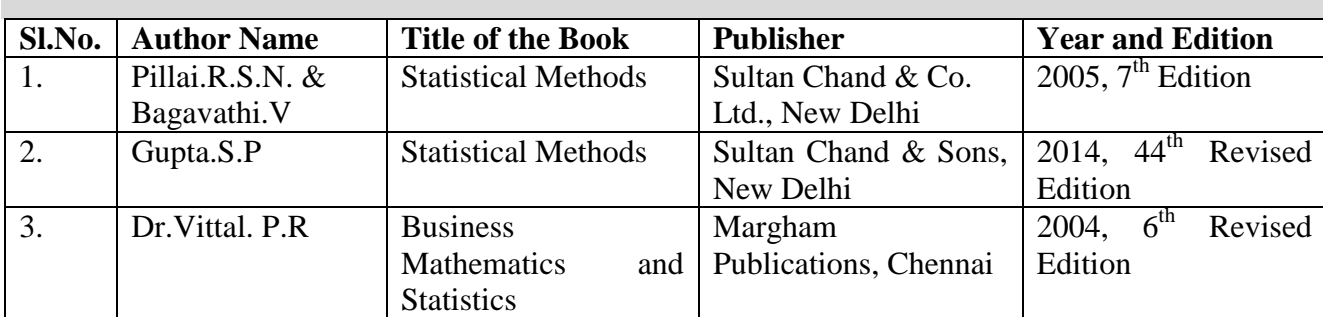

# **Pedagogy**

Lecture, PPT, Quiz, Assignment, Group Discussion, Seminar